```
Questão 3) 
import java.awt.*; 
import java.awt.event.WindowAdapter; import java.awt.event.WindowEvent; import javax.media.opengl.*; import java.util.Random; 
import com.sun.opengl.util.Animator; @SuppressWarnings("serial") 
public class QuadradosGirantes extends Frame implements GLEventListener { 
       static int HEIGHT = 800, WIDTH = 800; 
       static GL gl; // interface para o OpenGL
static GLCanvas canvas; // uma frame desenhávelstatic GLCapabilities capabilities;  Random rand; 
static Animator animator; public QuadradosGirantes() { 
capabilities =new GLCapabilities(); canvas =new GLCanvas(); 
canvas.addGLEventListener(this); 
 add(canvas, BorderLayout.CENTER); gl =canvas.getGL(); rand = new Random(); 
 addWindowListener(new WindowAdapter() { 
public void windowClosing(WindowEvent e) { 
                            animator.stop();  System.exit(0);  }  });  } public void init(GLAutoDrawable drawable) { 
              animator =new Animator(canvas); 
animator.start(); // thread iniciado}
       public void reshape(GLAutoDrawable drawable, int x, int y, int width,int height) { 
              WIDTH = width; 
HEIGHT = height; 
gl.glMatrixMode(GL.GL_PROJECTION); gl.glLoadIdentity(); 
gl.glOrtho(0, width, 0, height, -1.0, 1.0); gl.glMatrixMode(GL.GL_MODELVIEW); gl.glLoadIdentity(); 
gl.glViewport(0, 0, width, height);
```
*}* 

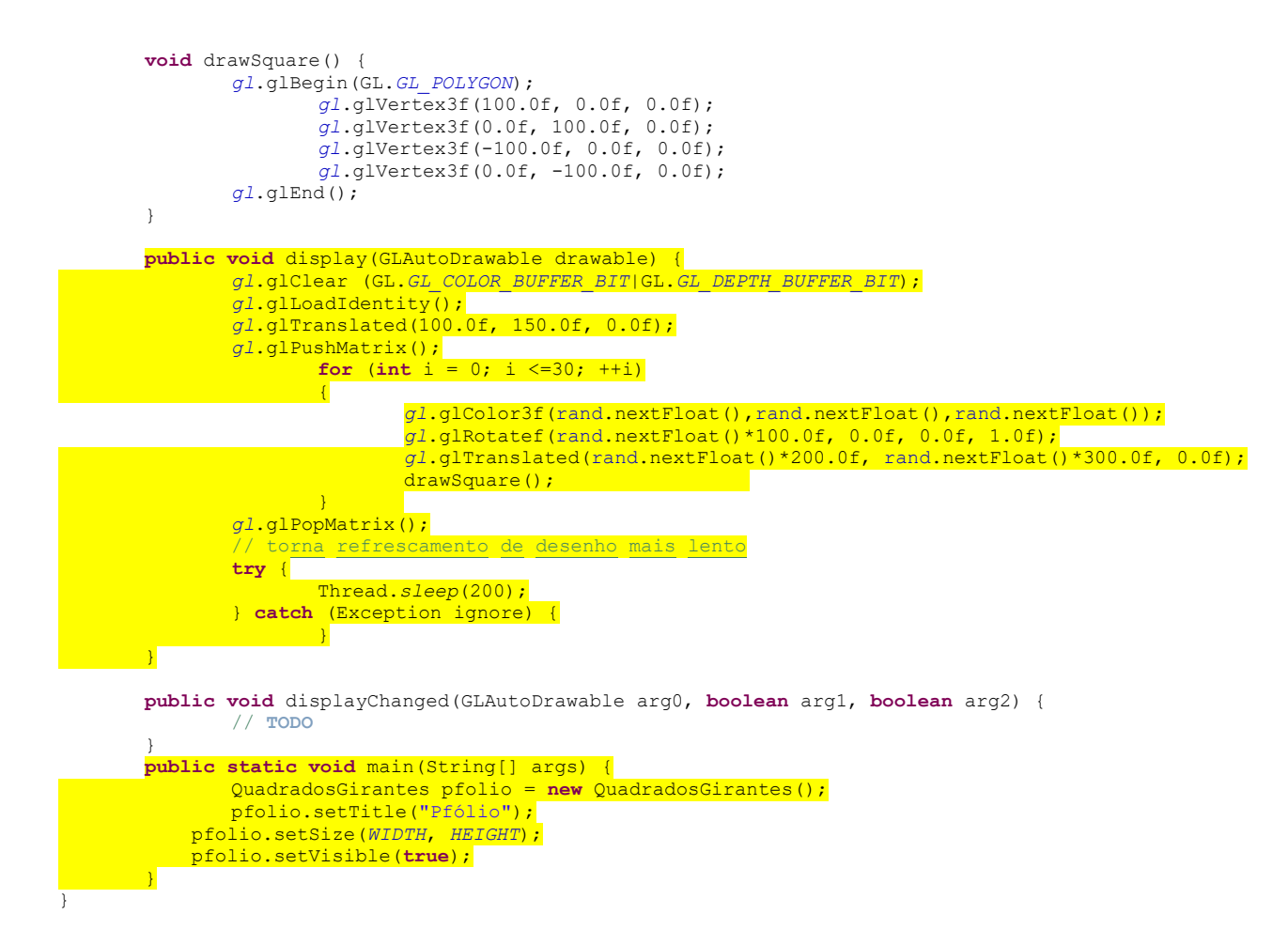